# Pivot Tables for Tracking Self-Published Authors' Profits Unit Sales

**Summing Up Sales on Amazon and More** 

**Dave Schroeder** 

http://www.daveschroeder.com/pivottables.pdf

#### Who is Dave Schroeder?

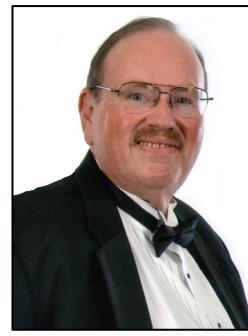

- Author of the Xenotech Support science fiction humor series and the Congruent Mage fantasy series
- Owner of Spiral Arm Press
- Former corporate Chief Information Officer
- Atlanta Radio Theatre Company member
- Successful Self-published Author / Publisher
- Excel user since 1985 when it first came out

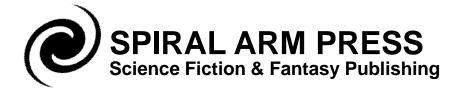

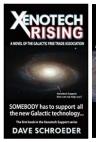

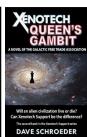

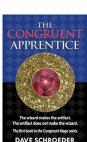

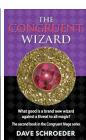

# **How I Track My Unit Sales**

#### SALES STATISTICS: MAY-09-2015 to MAY-31-2022

| Sum of Net Units Sold                              | Title ▼  |          |          |          |             |          |            |            |           |           |         |         |           |          |
|----------------------------------------------------|----------|----------|----------|----------|-------------|----------|------------|------------|-----------|-----------|---------|---------|-----------|----------|
|                                                    |          | Xenotech | Xenotech | Xenotech | Xenotech    | Xenotech |            | The        | The       | The       | The     | The     | The       |          |
|                                                    | Xenotech | Queen's  | What     | General  | First       |          |            | Congruent  |           |           |         |         | Congruent | Gran     |
| Marketplace                                        |          | Gambit   | Happens  |          | Contact Day |          | No More    | Apprentice | Wizard    | Dragon    | Emperor | King    | Mage      | Tot      |
| Amazon.ca                                          | 9        | 6        | 4        | 2        | 3           | 3        | 110 111010 | 69         | 34        | 20        | 9       | 2       | age       | 16       |
| Amazon.co.uk                                       | 16       | 9        | 8        | 7        | 1           | 0        |            | 42         | 21        | 14        | 6       | 4       | 2         |          |
| Amazon.com                                         | 674      | 364      | 287      | 189      | 106         | 75       | 20         |            | 1.922     | 947       | 408     | 222     | 63        | 8.37     |
| Amazon.fr                                          | 2        | 1        | 1        | 1        |             |          |            | 2          | 1         |           |         |         |           | -,       |
| Amazon.it                                          | 1        |          |          |          |             |          |            | _          |           |           |         |         |           |          |
| Amazon.com.au                                      | 11       | 10       | 10       | 7        | 2           | 1        | 1          | 231        | 158       | 80        | 39      | 17      | 3         | 57       |
| Amazon.de                                          | 4        | 2        | 2        | 2        | 1           |          |            | 17         | 10        | 4         | 2       | 1       | _         | 4        |
| Amazon.nl                                          | 1        | 1        | 1        | 1        |             |          |            | 1          |           |           | 1       |         |           |          |
| Amazon.com.br                                      |          |          |          |          |             |          |            | 6          | 3         | 1         | 1       |         |           | 1        |
| Amazon.in                                          |          |          |          |          | 1           |          |            | 2          | 5         | 2         |         |         |           | 1        |
| Amazon.co.jp                                       |          |          |          |          |             |          |            | _          | 1         |           |         |         |           |          |
| Grand Total                                        | 718      | 393      | 313      | 209      | 114         | 79       | 21         | 3.467      | 2.155     | 1.068     | 466     | 246     | 68        | 9,31     |
|                                                    |          |          |          |          |             |          |            |            |           |           |         |         |           |          |
| Sum of Kindle Edition Normalized Pages (KENP) Read | Title 🔻  |          |          |          |             |          |            |            |           |           |         |         |           |          |
| * `                                                |          | Xenotech | Xenotech | Xenotech | Xenotech    | Xenotech |            | The        | The       | The       | The     | The     | The       |          |
|                                                    | Xenotech | Queen's  | What     | General  | First       | Man Who  |            | Congruent  |           |           |         |         |           |          |
| Marketplace                                        |          | Gambit   | Happens  |          | Contact Day |          | No More    | Apprentice | Wizard    | Dragon    | Emperor | King    | Mage      |          |
| Amazon.ca                                          | 6,290    | 4,928    | 3.728    | 3.397    | 284         | 66       | 110 111010 | 97,628     | 62,710    | 10,382    | 4.706   | 340     | mage      | 194,45   |
| Amazon.co.uk                                       | 8,126    | 7,616    | 5,285    | 4,067    | 126         | 242      |            | 77,502     | 49,221    | 20,542    | 7,793   | 5,933   | 893       |          |
| Amazon.com                                         | 328,990  | 295,148  | 190,260  | 152,617  | 9.771       | 3.246    | 94         |            | 2.466.942 | 909.739   | 334,856 |         |           | 8,251,78 |
| Amazon.de                                          | 3,072    | 2,537    | 1,241    | 0        |             | -,       | -          | 14,124     | 9,107     | 3,990     | 2,657   | 661     | ,         | 37,38    |
| Amazon.fr                                          | 2,183    | 1,158    | 0        | 22       |             | 89       |            | 807        | 196       | -,        | _,      |         |           | 4.45     |
| Amazon.it                                          | 508      | 1        | 1        | 1        | 1           |          |            | 557        | 1         |           |         |         |           | 1,07     |
| Amazon.com.au                                      | 15,060   | 13,447   | 9,097    | 6,946    | 548         | 0        | 22         |            | 126,681   | 45,974    | 15,011  | 4,684   | 1,477     | 410,04   |
| Amazon.co.jp                                       | 36       | ,        | -,       | -,       |             |          |            | 533        | ,         | ,         | ,       | .,      | .,        | 56       |
| Amazon.in                                          | 4,885    | 4,441    | 2,195    | 2,156    | 231         |          |            | 103,843    | 82,307    | 36,737    | 9.049   | 4,125   |           | 249.96   |
| Amazon.es                                          | 539      | .,       |          | _,       | 0           |          |            | 1,066      | 654       | 200       | -,      | .,      |           | 2.45     |
| Amazon.com.br                                      |          |          |          |          |             |          |            | 5,568      | 3,187     | 1,376     | 675     |         |           | 10,80    |
| Amazon.com.mx                                      |          |          |          |          |             |          |            | 711        | 659       | 106       |         |         |           | 1.47     |
|                                                    | 369,689  | 329,276  | 211,807  | 169,206  | 10,961      | 3,643    | 116        | 3,875,955  | 2,801,665 | 1,029,046 | 374,747 | 153,961 | 21,747    | 9,351,81 |
| Kindle Unlimited Copies                            | 655      | 676      | 401      | 251      | 93          | 40       | 10         | 7,272      | 4,251     | 1,470     | 551     | 232     | 29        |          |
|                                                    | XR       | QG       | WH       | GM       | FC          | ХМ       | NM         | CA         | CW        | CD        | CE      | СК      | CM        | Tota     |
| Total Kindle Copies                                | 1,373    | 1,069    | 714      | 460      | 207         | 119      | 31         | 10,739     | 6,406     |           | 1,017   | 478     | 97        |          |
| KDP & CreateSpace Trade Paperbacks                 | 47       | 21       | 16       | 8        | 7           |          | 0          | 26         | 18        | 11        | 4       | 0       | 0         | Δ 11     |
| Author Sold Trade Paperbacks                       | 724      | 117      | 94       | 66       | 119         | _        | 0          | 220        | 43        | 27        | 21      | 12      | 0         |          |
| Audiobooks on Audible & Author Sold                | 95       | 0        | 0        | 0        | 0           |          |            | 4,176      | 2.830     | 1.703     | 859     | 559     | 0         |          |
| Grand Total XS=5,270 CM=30,638                     | 2,239    | 1,207    | 824      | 534      | 333         |          | 31         |            | 9,297     | 4,279     | 1,901   | 1,049   | 97        | 37,08    |

# **How I Analyze Unit Sales**

| Sum of Net Units Sold                                                                       |                             | Title ▼            |                     |                  |                     |                   |                     |            |                         |         |                     |                |                |           |          |
|---------------------------------------------------------------------------------------------|-----------------------------|--------------------|---------------------|------------------|---------------------|-------------------|---------------------|------------|-------------------------|---------|---------------------|----------------|----------------|-----------|----------|
| Kindle by                                                                                   | Marketplace                 |                    | Xenotech            | Xenotech         | Xenotech            | Xenotech          | Xenotech            |            | The                     | The     | The                 | The            | The            | The       |          |
| Killule by                                                                                  | ivial ketplace_             | Xenotech           |                     | What             | General             | First             | Man Who             |            | Congruent               |         | Congruent           | Congruent      | Congruent      | Congruent | Gran     |
| Marketplace                                                                                 | ~                           | Rising             | Gambit              | Happens          | Mayhem              | Contact Day       | Sold                | No More    | Apprentice              |         | Dragon              | Emperor        | King           | Mage      | Tot      |
| Amazon.ca                                                                                   |                             | 9                  | 6                   | 4                | 2                   | 3                 | 3                   |            | 69                      |         | 20                  | 9              | 2              |           | 16       |
| Amazon.co.uk                                                                                |                             | 16                 |                     | 8                | 7                   | 1                 | 0                   |            | 42                      |         | 14                  | 6              | 4              | 2         | 13       |
| Amazon.com                                                                                  |                             | 674                |                     | 287              | 189                 | 106               | 75                  | 20         |                         |         | 947                 | 408            | 222            | 63        | 8,37     |
| Amazon.fr                                                                                   |                             | 2                  | 1                   | 1                | 1                   |                   |                     |            | 2                       | 1       |                     |                |                |           |          |
| Amazon.it                                                                                   |                             | 1                  |                     |                  |                     |                   |                     |            |                         |         |                     |                |                |           |          |
| Amazon.com.au                                                                               |                             | 11                 |                     | 10               | 7                   | 2                 | 1                   | 1          | 231                     |         | 80                  | 39             | 17             | 3         | _        |
| Amazon.de                                                                                   |                             | 4                  | 2                   | 2                | 2                   | 1                 |                     |            | 17                      |         | 4                   | 2              | 1              |           | 4        |
| Amazon.nl                                                                                   |                             | 1                  | 1                   | 1                | 1                   |                   |                     |            | 1                       |         |                     | 1              |                |           |          |
| Amazon.com.br                                                                               |                             |                    |                     |                  |                     |                   |                     |            | 6                       |         | 1                   | 1              |                |           |          |
| Amazon.in                                                                                   |                             |                    |                     |                  |                     | 1                 |                     |            | 2                       | _       | 2                   |                |                |           |          |
| Amazon.co.jp                                                                                |                             |                    |                     |                  |                     |                   |                     |            |                         | 1       |                     |                |                |           |          |
| Grand Total                                                                                 |                             | 718                | 393                 | 313              | 209                 | 114               | 79                  | 21         | 3,467                   | 2,155   | 1,068               | 466            | 246            | 68        | 9,3      |
| Sum of Kindle Edition No                                                                    | rmalized Pages (KENP) Read  | Title 🔻            | 1                   |                  |                     |                   |                     |            |                         |         |                     |                |                |           |          |
| Carron and Carron 110                                                                       | manzou r agos (razra / rasa |                    | V                   | V                | V                   | Vanataala         | V                   |            | The                     | The     | The                 | The            | The            | The       |          |
| Kindle Un                                                                                   | limited                     | Vanataah           | Xenotech<br>Queen's | Xenotech<br>What | Xenotech<br>General | Xenotech<br>First | Xenotech<br>Man Who |            |                         |         |                     | Congruent      | Congruent      | Congruent |          |
|                                                                                             | -                           | Xenotech<br>Rising |                     | Happens          |                     | Contact Day       |                     | No Moro    | Congruent<br>Apprentice |         | Congruent<br>Dragon | Emperor        | King           | Mage      |          |
| Marketplace<br>Amazon.ca                                                                    |                             | 6.290              |                     | 3,728            | 3.397               | 284               | 66                  | INO INIOIE | 97.628                  |         | 10.382              | 4,706          | 340            | iviage    | 194.45   |
| Amazon.co.uk                                                                                |                             | 8,126              | ,                   | 5,726            | 4.067               | 126               | 242                 |            | 77.502                  |         | 20.542              | 7,793          | 5,933          | 893       | 187.34   |
| Amazon.com                                                                                  |                             | 328,990            |                     | 190,260          | 152,617             | 9,771             | 3.246               | 94         |                         |         | 909,739             | 334,856        | 138,218        |           | 8,251,78 |
| Amazon.de                                                                                   |                             | 3.072              | 2.537               | 1.241            | 132,017             |                   | 3,240               | 34         | 14.124                  |         | 3.990               | 2.657          | 661            | 13,377    | 37.38    |
| Amazon.fr                                                                                   |                             | 2.183              | -                   | 1,241            | 22                  |                   | 89                  |            | 807                     | -,      | 3,330               | 2,031          | 001            |           | 4,45     |
| Amazon.it                                                                                   |                             | 508                | _                   | 1                | 1                   | 1                 | 0.5                 |            | 557                     | 1 1     |                     |                |                |           | 1.0      |
| Amazon.com.au                                                                               |                             | 15,060             | 13,447              | 9.097            | 6.946               | 548               | 0                   | 22         |                         | 126.681 | 45.974              | 15.011         | 4.684          | 1.477     | 410.04   |
| Amazon.co.jp                                                                                |                             | 36                 |                     | 0,001            | 0,040               | 540               |                     |            | 533                     |         | 40,014              | 10,011         | 4,004          | 1,477     | 56       |
| Amazon.in                                                                                   |                             | 4.885              |                     | 2.195            | 2.156               | 231               |                     |            | 103.843                 |         | 36.737              | 9.049          | 4.125          |           | 249.96   |
| Amazon.es                                                                                   |                             | 539                |                     | 2,100            | 2,100               | 0                 |                     |            | 1.066                   |         | 200                 | 0,010          | 1,120          |           | 2.4      |
| Amazon.com.br                                                                               |                             |                    |                     |                  |                     |                   |                     |            | 5,568                   |         | 1,376               | 675            |                |           | 10.80    |
| Amazon.com.mx                                                                               |                             |                    |                     |                  |                     |                   |                     |            | 711                     |         | 106                 | 0.0            |                |           | 1.47     |
|                                                                                             |                             | 369,689            | 329,276             | 211,807          | 169,206             | 10,961            | 3,643               | 116        |                         |         |                     | 374,747        | 153,961        | 21,747    | 9,351,8  |
| Kindle Unlimited Copies                                                                     |                             | 655                | 676                 | 401              | 251                 | 93                | 40                  | 10         | 7,272                   | 4,251   | 1,470               | 551            | 232            | 29        |          |
| Con Sales.                                                                                  | Audiobooks, I               | tc. xR             | QG                  | WH               | GM                  | FC                | XM                  | NM         | CA                      | CW      | CD                  | CE             | СК             | СМ        | Tot      |
| •                                                                                           |                             | 1.373              |                     | 714              | 460                 |                   | 119                 | 31         | 10.739                  |         | 2.538               | 1.017          | 478            | 97        |          |
| Lotal Kindle Copies                                                                         |                             |                    | .,                  |                  | .00                 |                   | . 10                |            |                         | ,       |                     |                |                |           |          |
|                                                                                             | de Panerhacks               | 47                 | 21                  | 16               | 8                   | 7                 | 0                   | n          | 26                      | 18      | 11                  | 4              | n              | 0         | Λ 11     |
| KDP & CreateSpace Trac                                                                      |                             | 47<br>724          |                     | 16<br>94         | 8<br>66             |                   | 0<br>14             | 0          |                         |         | 11<br>27            | 4<br>21        | 0<br>12        | 0         | Δ 11     |
| Total Kindle Copies KDP & CreateSpace Trac Author Sold Trade Paperl Audiobooks on Audible & | backs                       | 47<br>724<br>95    | 117                 | 16<br>94<br>0    | 66<br>0             | 119               | 0<br>14<br>         | _          | 26<br>220<br>4,176      | 43      | 11<br>27<br>1.703   | 4<br>21<br>859 | 0<br>12<br>559 | -         | Δ 11     |

### What this presentation is about:

- Tracking sales across multiple titles, markets, formats, and publishers
   Using templates & techniques I will demonstrate
- Primarily focused on self-published sales through Amazon using Excel pivot tables But works for hybrid publishing, too
- It's NOT about tracking revenue, just units Exchange rates rapidly get too complex
- It's NOT for authors using publishers
   Just self-published and hybrid authors

# **Start with your KDP reports:**

#### **Old-style KDP Reports**

https://kdp.amazon.com/reports-old

Royalties Earned (What's this?) ~

| Marketplace    | Currency | eBook Royalty | Paperback Royalty | Hardcover Royalty | Total Royalty |
|----------------|----------|---------------|-------------------|-------------------|---------------|
| Amazon.com     | USD      | 491.82        | 18.71             | 0.00              | 510.53        |
| Amazon.co.uk   | GBP      | 25.15         | 0.00              | 0.00              | 25.15         |
| Amazon.de      | EUR      | 0.00          | 0.00              | 0.00              | 0.00          |
| Amazon.fr      | EUR      | 0.00          | 0.00              | 0.00              | 0.00          |
| Amazon.es      | EUR      | 0.00          | 0.00              | 0.00              | 0.00          |
| Amazon.it      | EUR      | 0.00          | 0.00              | 0.00              | 0.00          |
| Amazon.nl      | EUR      | 0.00          | 0.00              | 0.00              | 0.00          |
| Amazon.pl      | PLN      | 0.00          | 0.00              | 0.00              | 0.00          |
| Amazon.se      | SEK      | 0.00          | 0.00              | 0.00              | 0.00          |
| Amazon.co.jp   | JPY      | 0.00          | 0.00              | 0.00              | 0.00          |
| Amazon.in      | INR      | 0.00          | 0.00              | 0.00              | 0.00          |
| Amazon.ca      | CAD      | 0.00          | 0.00              | 0.00              | 0.00          |
| Amazon.com.br  | BRL      | 0.00          | 0.00              | 0.00              | 0.00          |
| Amazon.com.mx  | MXN      | 0.00          | 0.00              | 0.00              | 0.00          |
| Amazon.com.au  | AUD      | 22.20         | 0.00              | 0.00              | 22.20         |
| CreateSpace US | USD      | 0.00          | 0.00              | 0.00              | 0.00          |
| CreateSpace UK | GBP      | 0.00          | 0.00              | 0.00              | 0.00          |
| CreateSpace DE | EUR      | 0.00          | 0.00              | 0.00              | 0.00          |
| CreateSpace JP | JPY      | 0.00          | 0.00              | 0.00              | 0.00          |

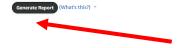

Start by downloading the reports you want...

### New Kindle/Trade/Hard Cover Report https://kdpreports.amazon.com/reports/orders

#### **Orders**

This report shows orders (paid and free) of your books. Totals are calculated based on the time zone where orders are recorded. The report is updated when eBook orders are placed and when paperback orders are shipped. Learn more about the Orders report.

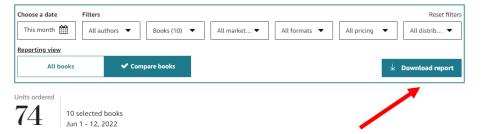

#### **New Kindle Unlimited Pages Read (KENP)**

https://kdpreports.amazon.com/reports/kenpc

#### Kindle Edition Normalized Pages Read

This report shows Kindle Edition Normalized Pages (KENP) read by customers who borrow your book from Kindle Unlimited (KU) and the Kindle Owners' Lending Library (KOLL). Learn more about the KENP Read report.

| Choose a date  | Filters         |              |                    | Reset filters     |
|----------------|-----------------|--------------|--------------------|-------------------|
| This month     | All authors ▼   | Books (10) ▼ | All marketplaces ▼ | All formats ▼     |
| Reporting view |                 | _            |                    |                   |
| All books      | ✓ Compare books |              |                    | 业 Download report |
|                |                 |              |                    |                   |

23.643

10 selected books Jun 1 - 12, 2022

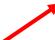

### For Old-style KDP reports:

Open the downloaded report that should show up on your screen in Excel and enable editing...

KDP Sales Dashbo....xlsx

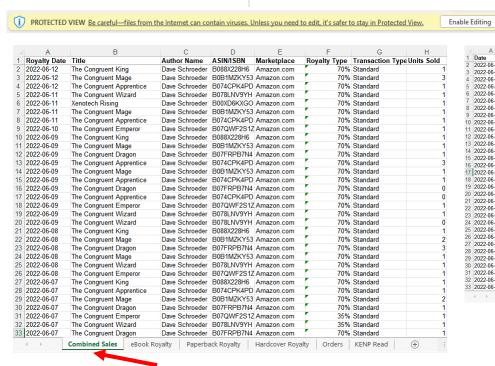

#### Focus on two tabs:

- 1. Combined Sales
- 2. KENP Read

|    | Α          | В                            | С              | D          | E               |        | F                      |          |           |
|----|------------|------------------------------|----------------|------------|-----------------|--------|------------------------|----------|-----------|
| 1  | Date       | Title                        | Author Name    | ASIN       | Marketplace     | Kindle | <b>Edition Normali</b> | zed Page | KENP) Rea |
| 2  | 2022-06-12 | The Congruent Wizard         | Dave Schroeder | B078LNV9YH | Amazon.com      |        |                        |          | 1,81      |
| 3  | 2022-06-12 | The Congruent Emperor        | Dave Schroeder | B07QWF2S1Z | Amazon.com      |        |                        |          | 45        |
| 4  | 2022-06-12 | The Congruent King           | Dave Schroeder | B088X228H6 | Amazon.com      |        |                        |          | 46        |
| 5  | 2022-06-12 | Xenotech Rising              | Dave Schroeder | B00XD6KXGO | Amazon.com      |        |                        |          | 12        |
| 6  | 2022-06-12 | The Congruent Apprentice     | Dave Schroeder | B074CPK4PD | Amazon.com      |        |                        |          | 2,92      |
| 7  | 2022-06-12 | The Congruent Dragon         | Dave Schroeder | B07FRPB7N4 | Amazon.com      |        |                        |          | 96        |
| 8  | 2022-06-12 | The Congruent Mage           | Dave Schroeder | B0B1MZKY53 | Amazon.com      |        |                        |          | 25        |
| 9  | 2022-06-12 | Xenotech Queen's Gambit      | Dave Schroeder | B016RL10EK | Amazon.com      |        |                        |          | 21        |
| 10 | 2022-06-11 | The Congruent Emperor        | Dave Schroeder | B07QWF2S1Z | Amazon.com      |        |                        |          | 59        |
| 1  | 2022-06-11 | The Congruent Wizard         | Dave Schroeder | B078LNV9YH | Amazon.com      |        |                        |          | 2,16      |
| 12 | 2022-06-11 | The Congruent King           | Dave Schroeder | B088X228H6 | Amazon.com      |        |                        |          | 1,51      |
| 3  | 2022-06-11 | Xenotech Rising              | Dave Schroeder | B00XD6KXGO | Amazon.com      |        |                        |          | 36        |
| 4  | 2022-06-11 | The Congruent Apprentice     | Dave Schroeder | B074CPK4PD | Amazon.com      |        |                        |          | 4.08      |
| 5  | 2022-06-11 | The Congruent Dragon         | Dave Schroeder | B07FRPB7N4 | Amazon.com      |        |                        |          | 2,54      |
| 6  | 2022-06-11 | The Congruent Mage           | Dave Schroeder | B0B1MZKY53 | Amazon.com      |        |                        |          | 1,22      |
| 7  | 2022-06-10 | The Congruent Emperor        | Dave Schroeder | B07QWF2S1Z | Amazon.com      |        |                        |          | 1.75      |
| 8  | 2022-06-10 | The Congruent Wizard         | Dave Schroeder | B078LNV9YH | Amazon.com      |        |                        |          | 3,60      |
| 9  | 2022-06-10 | The Congruent King           | Dave Schroeder | B088X228H6 | Amazon.com      |        |                        |          | 43        |
| 0  | 2022-06-10 | The Congruent Apprentice     | Dave Schroeder | B074CPK4PD | Amazon.com      |        |                        |          | 2.99      |
| 1  | 2022-06-10 | The Congruent Dragon         | Dave Schroeder | B07FRPB7N4 | Amazon.com      |        |                        |          | 2,01      |
| 2  | 2022-06-10 | The Congruent Mage           | Dave Schroeder | B0B1MZKY53 | Amazon.com      |        |                        |          | 61        |
| 3  | 2022-06-09 | The Congruent Apprentice     | Dave Schroeder | B074CPK4PD | Amazon.com      |        |                        |          | 3.99      |
| 4  | 2022-06-09 | The Congruent Dragon         | Dave Schroeder | B07FRPB7N4 | Amazon.co.uk    |        |                        |          | 29        |
| 5  | 2022-06-09 | The Congruent Dragon         | Dave Schroeder | B07FRPB7N4 | Amazon.com      |        |                        |          | 1,70      |
| 6  | 2022-06-09 | The Congruent Mage           | Dave Schroeder | B0B1M7KY53 | Amazon.com      |        |                        |          | 1.68      |
| 7  | 2022-06-09 | The Congruent Mage           | Dave Schroeder |            | Amazon.com.au   |        |                        |          | .,        |
| 8  | 2022-06-09 | The Congruent King           | Dave Schroeder |            | Amazon.com      |        |                        |          | 59        |
| 9  | 2022-06-09 | The Congruent Emperor        | Dave Schroeder |            |                 |        |                        |          | 26        |
| 0  | 2022-06-09 | The Congruent Emperor        | Dave Schroeder |            |                 |        |                        |          |           |
| 1  | 2022-06-09 | The Congruent Wizard         | Dave Schroeder |            | Amazon.com      |        |                        |          | 3,07      |
|    | 2022-06-08 | The Congruent King           | Dave Schroeder |            | Amazon.ca       |        |                        |          | 2,07      |
|    | 2022-06-08 | The Congruent Dragon         | Dave Schroeder |            | Amazon.com      |        |                        |          | 1.74      |
|    | 4          | Combined Sales   eBook Royal |                |            | rdcover Royalty | Orders | KENP Read              | (+)      | 1 4 6     |

#### **Use the Pivot Table Wizard:**

#### **Select PivotTable From Table/Range**

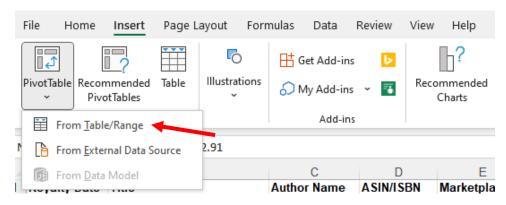

Select all the rows on your Combined Sales tab and choose New Worksheet for where to place your PivotTable

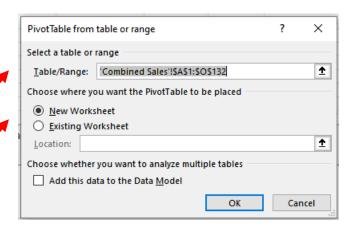

### **Build your First Pivot Table:**

Specify the Columns, Rows, Values, and Filters of your Pivot Table

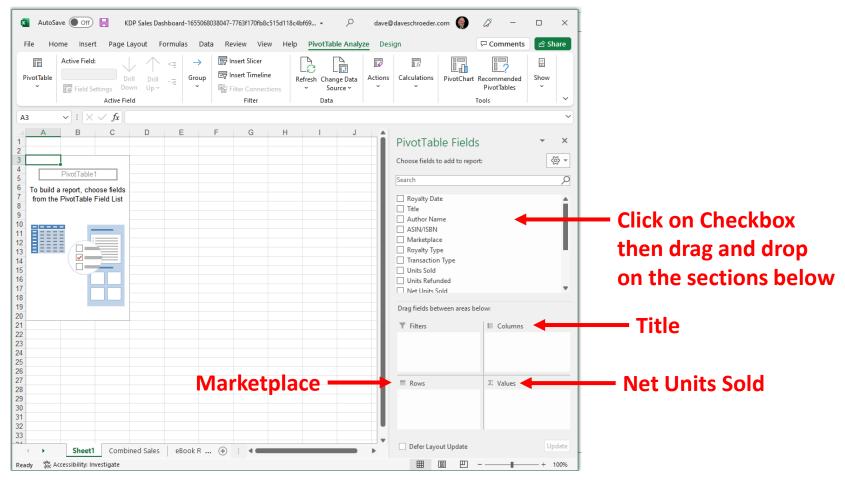

### **Build your First Pivot Table:**

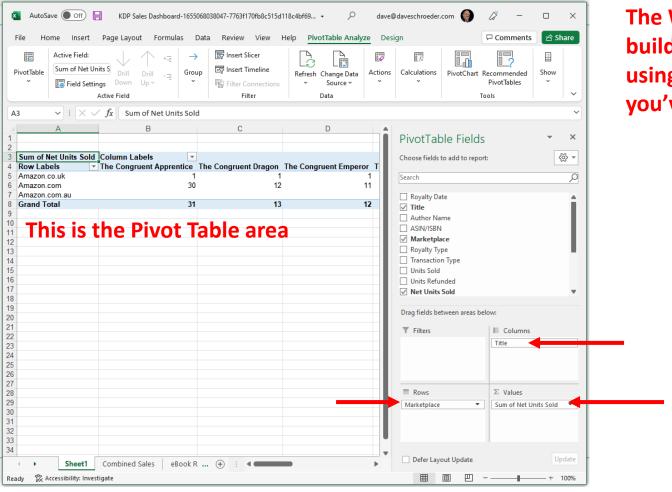

The Wizard will build your table using the fields you've specified

# Clean Up your Pivot Table:

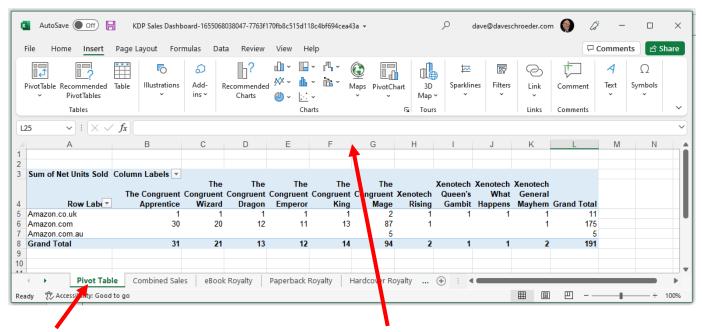

Name the Pivot Table Worksheet

**Make the Columns Narrower** 

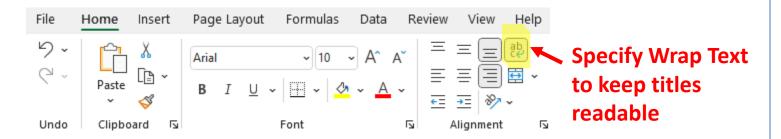

#### **Reorder Columns if needed:**

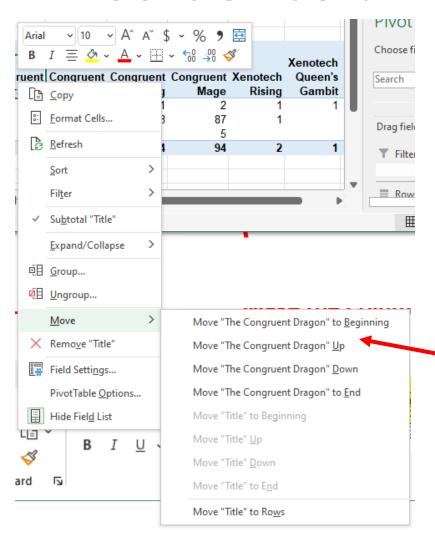

Right Click on a Column Label (Title) and Use the Move options to reorder the Columns, in this case to keep the books in my series in order

#### **Reorder Rows if needed:**

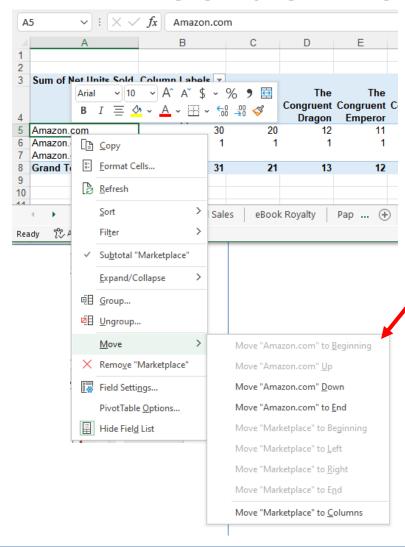

Right Click on a Row Label (Marketplace) and Use the Move options to reorder the Rows, in this case to put U.S. sales at Amazon.com on top

#### **Now a Kindle Unlimited Pivot:**

|   | Α          | В                            | С                  | D          | E             | F                                          |
|---|------------|------------------------------|--------------------|------------|---------------|--------------------------------------------|
| 1 | Date       | Title                        | <b>Author Name</b> | ASIN       | Marketplace   | Kindle Edition Normalized Page (KENP) Read |
| 2 | 2022-06-12 | The Congruent Wizard         | Dave Schroeder     | B078LNV9YH | Amazon.com    | 1,817                                      |
| 3 | 2022-06-12 | The Congruent Emperor        | Dave Schroeder     | B07QWF2S1Z | Amazon.com    | 457                                        |
| 1 | 2022-06-12 | The Congruent King           | Dave Schroeder     | B088X228H6 | Amazon.com    | 464                                        |
| 5 | 2022-06-12 | Xenotech Rising              | Dave Schroeder     | B00XD6KXGO | Amazon.com    | 128                                        |
| 6 | 2022-06-12 | The Congruent Apprentice     | Dave Schroeder     | B074CPK4PD | Amazon.com    | 2,929                                      |
| 7 | 2022-06-12 | The Congruent Dragon         | Dave Schroeder     | B07FRPB7N4 | Amazon.com    | 965                                        |
| 3 | 2022-06-12 | The Congruent Mage           | Dave Schroeder     | B0B1MZKY53 | Amazon.com    | 256                                        |
| 9 | 2022-06-12 | Xenotech Queen's Gambit      | Dave Schroeder     | B016RL10EK | Amazon.com    | 218                                        |
| 0 | 2022-06-11 | The Congruent Emperor        | Dave Schroeder     | B07QWF2S1Z | Amazon.com    | 592                                        |
| 1 | 2022-06-11 | The Congruent Wizard         | Dave Schroeder     | B078LNV9YH | Amazon.com    | 2,166                                      |
| 2 | 2022-06-11 | The Congruent King           | Dave Schroeder     | B088X228H6 | Amazon.com    | 1,517                                      |
| 3 | 2022-06-11 | Xenotech Rising              | Dave Schroeder     | B00XD6KXGO | Amazon.com    | 367                                        |
| 4 | 2022-06-11 | The Congruent Apprentice     | Dave Schroeder     | B074CPK4PD | Amazon.com    | 4,083                                      |
| 5 | 2022-06-11 | The Congruent Dragon         | Dave Schroeder     | B07FRPB7N4 | Amazon.com    | 2,546                                      |
| 6 | 2022-06-11 | The Congruent Mage           | Dave Schroeder     | B0B1MZKY53 | Amazon.com    | 1,225                                      |
| 7 | 2022-06-10 | The Congruent Emperor        | Dave Schroeder     | B07QWF2S1Z | Amazon.com    | 1,752                                      |
| 8 | 2022-06-10 | The Congruent Wizard         | Dave Schroeder     | B078LNV9YH | Amazon.com    | 3,608                                      |
| 9 | 2022-06-10 | The Congruent King           | Dave Schroeder     | B088X228H6 | Amazon.com    | 432                                        |
| 0 | 2022-06-10 | The Congruent Apprentice     | Dave Schroeder     | B074CPK4PD | Amazon.com    | 2,991                                      |
| 1 | 2022-06-10 | The Congruent Dragon         | Dave Schroeder     | B07FRPB7N4 | Amazon.com    | 2,013                                      |
| 2 | 2022-06-10 | The Congruent Mage           | Dave Schroeder     | B0B1MZKY53 | Amazon.com    | 619                                        |
| 3 | 2022-06-09 | The Congruent Apprentice     | Dave Schroeder     | B074CPK4PD | Amazon.com    | 3,994                                      |
| 4 | 2022-06-09 | The Congruent Dragon         | Dave Schroeder     | B07FRPB7N4 | Amazon.co.uk  | 295                                        |
| 5 | 2022-06-09 | The Congruent Dragon         | Dave Schroeder     | B07FRPB7N4 | Amazon.com    | 1,708                                      |
| 6 | 2022-06-09 | The Congruent Mage           | Dave Schroeder     | B0B1MZKY53 | Amazon.com    | 1,682                                      |
| 7 | 2022-06-09 | The Congruent Mage           | Dave Schroeder     | B0B1MZKY53 | Amazon.com.au | 4                                          |
| 8 | 2022-06-09 | The Congruent King           | Dave Schroeder     | B088X228H6 | Amazon.com    | 592                                        |
| 9 | 2022-06-09 | The Congruent Emperor        | Dave Schroeder     | B07QWF2S1Z | Amazon.com    | 269                                        |
| 0 | 2022-06-09 | The Congruent Emperor        | Dave Schroeder     | B07QWF2S1Z | Amazon.co.uk  | Ę                                          |
| 1 | 2022-06-09 | The Congruent Wizard         | Dave Schroeder     | B078LNV9YH | Amazon.com    | 3,07                                       |
| 2 | 2022-06-08 | The Congruent King           | Dave Schroeder     | B088X228H6 | Amazon.ca     | 23                                         |
| 3 | 2022-06-08 | The Congruent Dragon         | Dave Schroeder     | B07FRPB7N4 | Amazon.com    | 1,742                                      |
| 4 | 2022-06-08 | The Congruent Mage           | Dave Schroeder     | B0B1MZKY53 | Amazon.com    | 1,302                                      |
| 5 | 2022-06-08 | The Congruent Mage           | Dave Schroeder     |            | Amazon.com.au | 24                                         |
| 6 | 2022-06-08 | The Congruent Apprentice     | Dave Schroeder     | B074CPK4PD | Amazon.com    | 3,119                                      |
|   | 2022-06-08 | The Congruent King           | Dave Schroeder     |            | Amazon.com    | 692                                        |
|   | 4          | Pivot Table   Combined Sales | eBook Royalty      | Paperback  |               | cover Royalty Orders KENP Read (+)         |

Select the KENP Read worksheet

### Use the Pivot Table Wizard again:

#### **Select PivotTable From Table/Range**

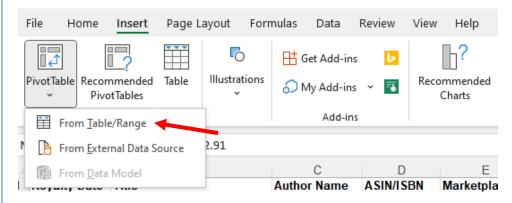

PivotTable from table or range  $\times$ Select all the rows on your Select a table or range **KENP Read tab and choose** Table/Range: 'KENP Read'!\$A\$1:\$F\$197 ₾ Choose where you want the PivotTable to be placed **Existing Worksheet**  New Worksheet Existing Worksheet for where to place your ₾ Location: 'Pivot Table'!'Pivot Table'!\$A\$12 **PivotTable** Choose whether you want to analyze multiple tables Add this data to the Data Model Cancel

# You should have two pivot tables:

#### One above the other: Book Sales and Kindle Unlimited Page Counts...

| 3  | Sum of Net Units | s Sold      | Column<br>Lab(▼<br>The | The       | The       | The       | The       |                   |          |           | Xenotech |                   |                    |
|----|------------------|-------------|------------------------|-----------|-----------|-----------|-----------|-------------------|----------|-----------|----------|-------------------|--------------------|
| 4  | R                | ow Lab∈▼    | _                      | Congruent | Dragon    | _         | _         | Congruent<br>Mage | Rising   |           |          | General<br>Maybem | Grand Total        |
| 5  | Amazon.com       | OW LUB      | 30                     | 20        | 12        | 11        | 13        | 87                | 1        | Guillibit | парропо  | 1                 | 175                |
| 6  | Amazon.co.uk     |             | 1                      | 1         | 1         | 1         | 1         | 2                 | 1        | 1         | 1        | 1                 | 11                 |
| 7  | Amazon.com.au    |             |                        |           |           |           |           | 5                 |          |           |          |                   | 5                  |
| 8  | Grand Total      |             | 31                     | 21        | 13        | 12        | 14        | 94                | 2        | 1         | 1        | 2                 | 191                |
| 9  |                  |             |                        |           |           |           |           |                   |          |           |          |                   |                    |
| 10 | Sum of Kindle E  | dition Norr | Column<br>Labe ▼       |           |           |           |           |                   |          |           |          |                   |                    |
|    |                  |             | The                    | The       | The       | The       | The       | The               | Xenotech | Xenotech  | Xenotech | Xenotech          |                    |
|    |                  |             | Congruent              | Congruent | Congruent | Congruent | Congruent | Congruent         | Rising   | Queen's   | What     | General           |                    |
| 11 | Row Labels       | ▼           | Apprentice             | Wizard    | Dragon    | Emperor   | King      | Mage              | _        | Gambit    | Happens  | Mayhem            | <b>Grand Total</b> |
| 12 | Amazon.com       |             | 50167                  | 38590     | 21590     | 14213     | 12952     | 40821             | 945      | 218       | 500      | 620               | 180616             |
| 13 | Amazon.com.au    |             | 857                    | 555       |           | 677       | 660       | 1532              |          |           |          |                   | 4281               |
| 14 | Amazon.in        |             | 24                     |           |           |           |           |                   |          |           |          |                   | 24                 |
| 15 | Amazon.ca        |             | 73                     |           |           |           | 23        |                   |          |           |          |                   | 96                 |
|    | Amazon.co.uk     |             |                        |           | 703       | 124       | 641       | 1065              |          |           |          |                   | 2533               |
| 17 | Grand Total      |             | 51121                  | 39145     | 22293     | 15014     | 14276     | 43418             | 945      | 218       | 500      | 620               | 187550             |

But how do we convert KENP into whole book equivalents?

# Finding KENPC for each book

Select Bookshelf

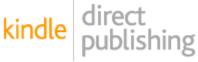

Bookshelf

Reports

Community

Marketing

#### Pick a Kindle Book and Choose KDP Select Info from the "..." menu

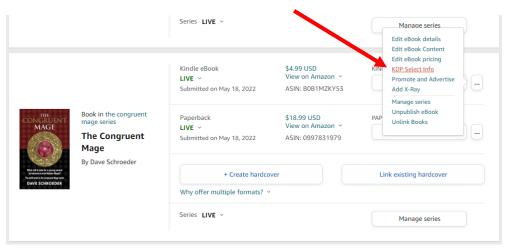

#### Earn royalties from the KDP Select Global Fund

Earn your share of the KDP Select Global Fund when customers read your books from Kindle Unlimited. You'll be paid for each page individual customers read of your book, the first time they read it. To determine a book's page count in a way that works genres and devices, we've developed the Kindle Edition Normalized Page Count (KENPC) v3.0. Learn more

"The Congruent Mage"

Kindle Edition Normalized Page Count (KENPC) v3. 744

Scroll down to find Kindle Edition Normalized Page Count (KENPC)

# Finding KENPC for each book

Select Bookshelf

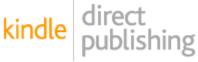

Bookshelf

Reports

Community

Marketing

#### Pick a Kindle Book and Choose KDP Select Info from the "..." menu

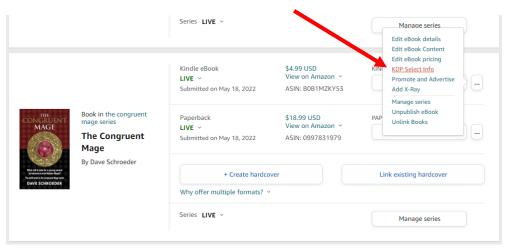

#### Earn royalties from the KDP Select Global Fund

Earn your share of the KDP Select Global Fund when customers read your books from Kindle Unlimited. You'll be paid for each page individual customers read of your book, the first time they read it. To determine a book's page count in a way that works genres and devices, we've developed the Kindle Edition Normalized Page Count (KENPC) v3.0. Learn more

"The Congruent Mage"

Kindle Edition Normalized Page Count (KENPC) v3. 744

Scroll down to find Kindle Edition Normalized Page Count (KENPC)

### Divide total KENPCs by book KENPCs

#### One above the other...

| _          | Sum of Net Units Sold      | Column<br>Labe                                |                                    | _                          |                             | The<br>Congruent         | Congruent                | Xenotech<br>Rising | Queen's | What             | General | Count Total |
|------------|----------------------------|-----------------------------------------------|------------------------------------|----------------------------|-----------------------------|--------------------------|--------------------------|--------------------|---------|------------------|---------|-------------|
| 4          | Row Labe                   | Apprentice<br>30                              | Wizard<br>20                       | Dragon                     | Emperor<br>11               | King<br>13               | Mage<br>87               | - 1                | Gambit  | Happens          | waynem  | Grand Total |
| 5          | Amazon.com<br>Amazon.co.uk | 30                                            | 20                                 | 12                         | 11                          | 13                       | 2                        | 1                  | 4       | 4                | 1       | 1/5         |
| 7          | Amazon.co.uk Amazon.com.au |                                               |                                    | '                          | '                           | '                        | 5                        | '                  | '       | '                | '       | 5           |
| 8          | Grand Total                | 31                                            | 21                                 | 13                         | 12                          | 14                       | 94                       | 2                  | 1       | 1                | 2       |             |
| 9          | Giana Total                | 31                                            | 21                                 | 13                         | 12                          | 14                       | 34                       | 2                  | '       | '                | 2       | 131         |
| 10         | Sum of Kindle Edition Nor  | Column<br>Labe The<br>Congruent<br>Apprentice | The<br>Congruent<br><b>W</b> izard | The<br>Congruent<br>Dragon | The<br>Congruent<br>Emperor | The<br>Congruent<br>King | The<br>Congruent<br>Mage | Xenotech<br>Rising |         | Xenotech<br>What |         |             |
| 11         | Row Labels                 |                                               |                                    |                            |                             |                          |                          |                    | Gambit  | Happens          | Mayhem  | Grand Total |
| 12         | Amazon.com                 | 50,167                                        | 38,590                             | 21,590                     | 14,213                      | 12,952                   | 40,821                   | 945                | 218     | 500              | 620     | 180,616     |
| 13         | Amazon.com.au              | 857                                           | 555                                |                            | 677                         | 660                      | 1,532                    |                    |         |                  |         | 4,281       |
| 14         | Amazon.in                  | 24                                            |                                    |                            |                             |                          |                          |                    |         |                  |         | 24          |
| 15         | Amazon.ca                  | 73                                            |                                    |                            |                             | 23                       |                          |                    |         |                  |         | 96          |
| 16         | Amazon.co.uk               |                                               |                                    | 703                        | 124                         | 641                      | 1,065                    |                    |         |                  |         | 2,533       |
| 17         | Grand Total                | 51,121                                        | 39,145                             | 22,293                     | 15,014                      | 14,276                   | 43,418                   | 945                | 218     | 500              | 620     | 187,550     |
| 18         | Kindle Unlimited Units     | 96                                            | 59                                 | 32                         | 22                          | 22                       | 58                       | 2                  | -       | 1                | 1       | 293         |
| 19         |                            |                                               |                                    |                            |                             |                          |                          |                    |         |                  |         |             |
| 20         |                            |                                               |                                    |                            |                             |                          |                          |                    |         |                  |         |             |
| 21<br>22   |                            |                                               |                                    |                            |                             |                          |                          |                    |         |                  |         |             |
| 23         |                            |                                               |                                    |                            |                             |                          |                          |                    |         |                  |         |             |
| <b>Z</b> J | KENDO                      |                                               | 659                                | 700                        | 680                         | 663                      | 744                      | 564                | 487     | 528              | 675     |             |
| 24         | KENPC                      | 533                                           | bay                                | 700                        |                             |                          |                          | 104                |         | 11/0             | 0/:)    |             |

#### ROW 18 is Row 17 divided by ROW 24

=ROUND(GETPIVOTDATA("Kindle Edition Normalized Page (KENP) Read",\$A\$10,"Title","The Congruent Apprentice")/B24,0)

## What about other sales types?

Just add in rows to track them by entering them manually or create new worksheets to hold other sales details and generate additional pivot tables...

| 3  | Sum of Net Units Sold  Row Lab | Column<br>Labe The<br>Congruent<br>Apprentice | The<br>Congruent<br>Wizard | The<br>Congruent<br>Dragon | The<br>Congruent<br>Emperor | The<br>Congruent<br>King |                          | Rising             | Queen's | Xenotech<br>What<br>Happens | General | Grand Total        |
|----|--------------------------------|-----------------------------------------------|----------------------------|----------------------------|-----------------------------|--------------------------|--------------------------|--------------------|---------|-----------------------------|---------|--------------------|
| 5  | Amazon.com                     | 30                                            | 20                         | 12                         | 11                          | 13                       | 87                       | 1                  |         | •                           | 1       | 175                |
| 6  | Amazon.co.uk                   | 1                                             | 1                          | 1                          | 1                           | 1                        | 2                        | 1                  | 1       | 1                           | 1       | 11                 |
| 7  | Amazon.com.au                  |                                               |                            |                            |                             |                          | 5                        |                    |         |                             |         | 5                  |
| 8  | Grand Total                    | 31                                            | 21                         | 13                         | 12                          | 14                       | 94                       | 2                  | 1       | 1                           | 2       | 191                |
| 9  |                                |                                               |                            |                            |                             |                          |                          |                    |         |                             |         |                    |
| 10 | Sum of Kindle Edition Norma    | Column<br>Labe The<br>Congruent<br>Apprentice | The<br>Congruent<br>Wizard | The<br>Congruent<br>Dragon | The<br>Congruent<br>Emperor | The<br>Congruent<br>King | The<br>Congruent<br>Mage | Xenotech<br>Risina |         |                             |         |                    |
| 11 | Row Labels                     |                                               |                            | <b>g</b>                   |                             | 9                        | 3-                       |                    |         | Happens                     |         | <b>Grand Total</b> |
| 12 | Amazon.com                     | 50,167                                        | 38,590                     | 21,590                     | 14,213                      | 12,952                   | 40,821                   | 945                | 218     | 500                         | 620     | 180,616            |
| 13 | Amazon.com.au                  | 857                                           | 555                        |                            | 677                         | 660                      | 1,532                    |                    |         |                             |         | 4,281              |
| 14 | Amazon.in                      | 24                                            |                            |                            |                             |                          |                          |                    |         |                             |         | 24                 |
| 15 | Amazon.ca                      | 73                                            |                            |                            |                             | 23                       |                          |                    |         |                             |         | 96                 |
| 16 | Amazon.co.uk                   |                                               |                            | 703                        | 124                         | 641                      | 1,065                    |                    |         |                             |         | 2,533              |
| 17 | Grand Total                    | 51,121                                        | 39,145                     | 22,293                     | 15,014                      | 14,276                   | 43,418                   | 945                | 218     | 500                         | 620     | 187,550            |
| 18 | Kindle Unlimited Units         | 96                                            | 59                         | 32                         | 22                          | 22                       | 58                       | 2                  | -       | 1                           | 1       | 293                |
| 19 |                                |                                               |                            |                            |                             |                          |                          |                    |         |                             |         |                    |
| 20 | Author-Sold Trade Paperbacks   | 26                                            | 18                         | 11                         | 4                           | -                        | -                        | 724                | 117     | 94                          | 66      | 1,060              |
| 21 | Audiobooks Sold                | 4,258                                         | 2,886                      | 1,757                      | 888                         | 602                      |                          | 95                 |         |                             |         | 10,486             |
| 22 | Total Books Sold               | 4,411                                         | 2,984                      | 1,813                      | 926                         | 638                      | 152                      | 823                | 118     | 96                          | 69      | 12,030             |
| 23 |                                |                                               |                            |                            |                             |                          |                          |                    |         |                             |         |                    |
| 24 | KENPC                          | 533                                           | 659                        | 700                        | 680                         | 663                      | 744                      | 564                | 487     | 528                         | 675     |                    |

Rows highlighted in yellow were added manually, along with a total row.

### **Tips and Tricks**

- Be careful copying & pasting pivot table formulas
   When totaling up columns you may need to explicitly
   change what cells refer to rather than automatically
   cutting and pasting a formula across multiple columns.
- Add new sales details by cutting & pasting Insert new rows into Combined Sales and KENP Read worksheets when you run updated sales reports.
- Edit book names to help them fit in columns You can Find>Replace Titles in sales reports to help simplify titles, like removing subtitles as needed Xenotech Rising: A Novel of the Galactic Free Trade Association becomes simply Xenotech Rising.

#### **Other Resources**

Here are some resources on creating pivot tables:

**This web tutorial** is from a marketing perspective, which could be useful <a href="https://blog.hubspot.com/marketing/how-to-create-pivot-table-tutorial-ht">https://blog.hubspot.com/marketing/how-to-create-pivot-table-tutorial-ht</a>

Here's a video version if you prefer that learning style <a href="https://youtu.be/m0wl61ahfLc">https://youtu.be/m0wl61ahfLc</a>

Amazon's *new* Kindle Direct Publishing reports

can feed pivot tables as well using similar techniques
They generate two sales worksheets: Orders and KENP Read
that you can copy to a single workbook and use to create pivot tables

#### You can use pivot tables to track revenue

But it's a lot easier if your sales are in a single currency because currency conversions are date-dependent